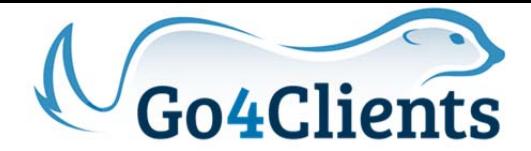

# **Go4Clients – Landing Integration**

The following document describe the procedure to integrate your application with the events triggered by the G4Clients landing pages platform.

# **Description**

A form designed in G4Clients landing page platform, can send in real time the form content to your any application via API., more detailed example as follows:

1. Design the landing page, add all the fields required, you can add as many as you want of any type. Check Illustration 1 for more details.

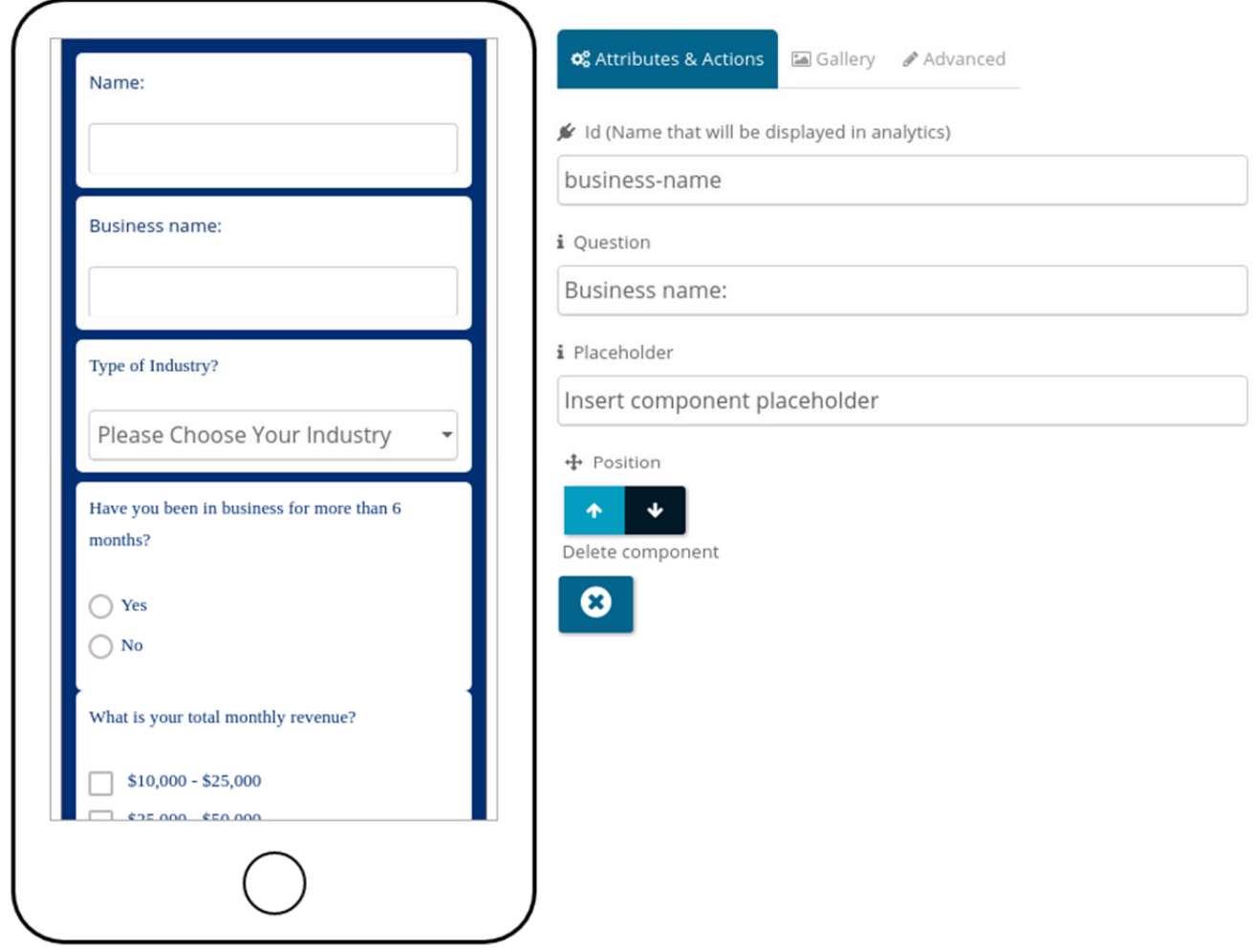

*Illustration 1: Landing page example* 

2. Configure your callback URLs and email inside your go4clients account:

Select settings under your user name menu

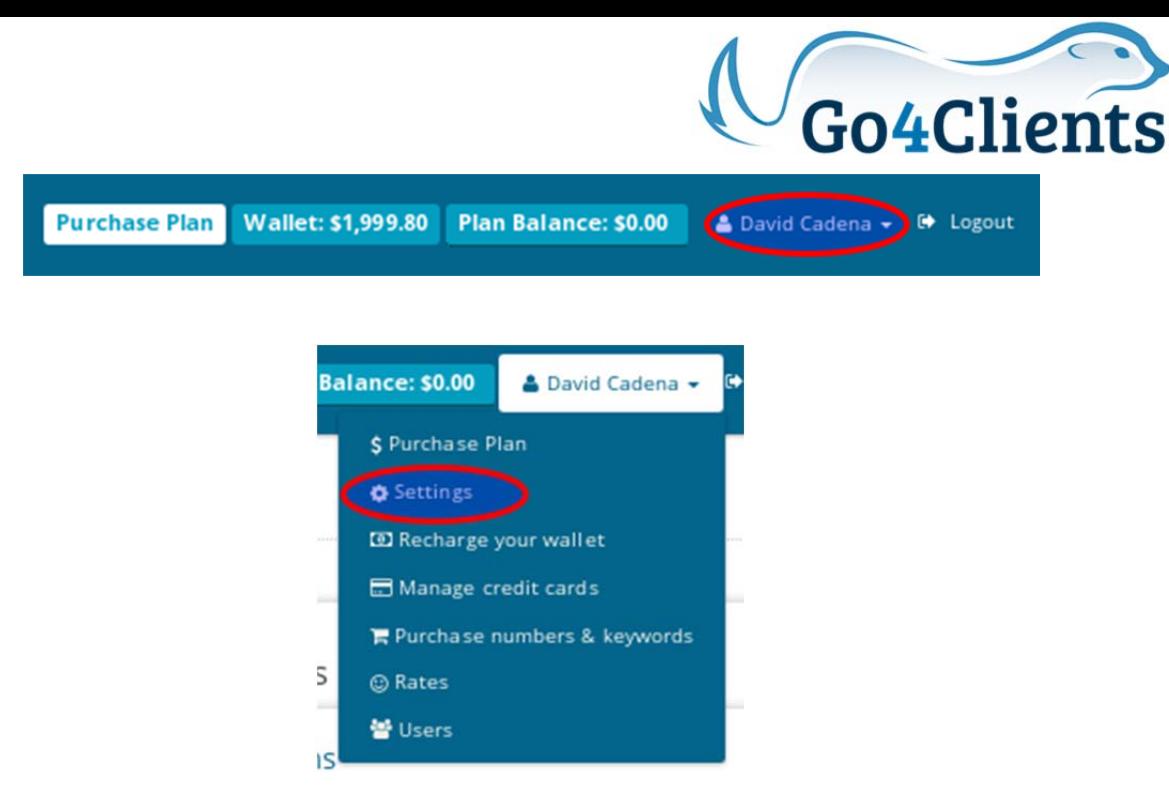

Under SMS tab or Landing Pages tab (if exists) edit the options shown

Form/Survey callback URL for answers

Survey/Form callback URL

## **Event callback URL**

Event Callback URL

## **Event E-mail notification**

E-mail

## **Form/Survey callback URL for answers:**

URL where you are going to be expecting notifications with the information filled by your clients using Forms/Surveys from Go4Clients. Go4Clients will call this URL via API using an HTTP – POST request with a key – value representation of the form/survey your client just submitted and the precise information about your campaign and the person who performed the action.

## **Information provided:**

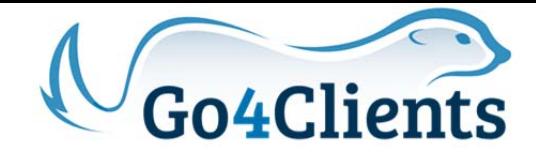

```
"code": "qjA842", \rightarrow \rightarrow \rightarrow code
           "device": "mobile", \rightarrow \rightarrow opening device
           "browser": "Chrome", \rightarrow \rightarrow browser used
           "mobileNumber": "573043499118", \rightarrow \rightarrow \rightarrow mobile number
           "fields": \{-\rangle \rightarrow Form / Survey fields
                       "id_form_phone": \{-\rangle \rightarrow -\rangle field id
                                  "key": "Phone", \rightarrow \rightarrow name / question
                                  "values": ["315"] \rightarrow --> value / answer
                       }, 
                       "id_{form\_text" : { --> ->} \text{ field id}}"key": "Text", \rightarrow --> name / question
                                  "values": ["Texto"] \rightarrow --> value / answer
 } 
            } 
}
```
## **Event callback URL:**

{

URL where you are going to be expecting notifications with the information about the actions your client makes inside each of your landing pages. Get notifications when your clients open a landing page or any call to action performed inside the landing page. Go4Clients will call this URL via API using an HTTP – POST request with the precise information about your campaign, the action performed and the person who made the action.

#### **Information provided:**

```
 Opening event
```

```
{
          "code": "qjA844", \rightarrow --> code
          "device": "mobile", \rightarrow \rightarrow opening device
          "browser": "Chrome", \rightarrow \rightarrow browser used
          mobileNumber": "573043499118", --> --> mobile number
```
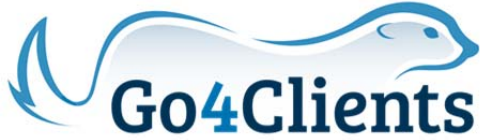

```
"sendingLandingDate": 1502311463000, --> --> sending landing date
"eventDate" : 1502311527425, --> -> event date""eventType": "OPEN" \rightarrow \rightarrow event type
```
}

{

#### **Other events**

```
"code": "qjA844", \rightarrow \rightarrow \rightarrow \c{code}"device": "mobile", \rightarrow \rightarrow opening device
"browser": "Chrome", \rightarrow \rightarrow browser used
 "mobileNumber": "573043499118", --> --> mobile number
"sendingLandingDate": 1502311463000, --> --> sending landing date
 "eventDate": 1502311724322, --> --> event date
"eventType": "SOCIAL", \rightarrow \rightarrow \rightarrow event type (BUTTON, SOCIAL, IMAGE)
 "eventComponentName": "facebookShareButton-8" --> --> component id
```
#### **Event email notifications:**

}

Email where you expect to receive events related to the actions or opens that your clients performed on a landing page. This email will have detailed information about the event and the client who trigger this event:

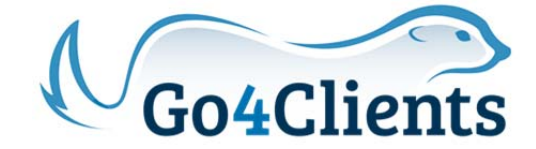

# **Response Notification Form**

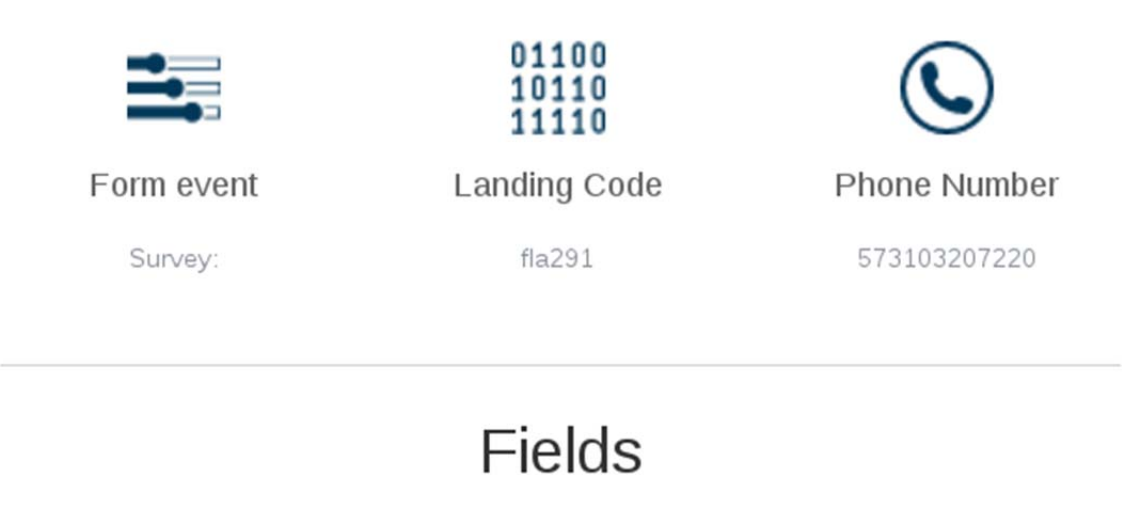

Field

Value

Done! With these simple steps you will be able to have your customers information in real time, whenever your he/she opens a landing page, performs a click to action or fills a survey/form.